#### CHAPTER 1

## FUNCTIONS OF SEVERAL VARIABLES

Congratulations! If you're reading this book, then you've probably passed both Calculus I and Calculus II, and you're ready to step into a calculus universe of multiple dimensions. Enjoy the trip! This book is about calculus of several variables, and that means that we will deal with situations that could, if we so wish, involve three, four, or even hundreds or thousands of variables and dimensions. However, since visualizing things in four or more dimensions is rather daunting, we'll generally restrict ourselves to the usually three.

Our journey begins with a discussion and exploration of functions of several variables, so let's stop for a moment and think about just what we mean by that. Since we are talking about functions, that means that a unique input should generate a single output. Additionally, since we are talking about functions of several variables, that suggests that the input will consist of two or more variables rather than the usual one variable such as *x*. A function of one variable, for example, might be written as

 $y = 2x + 3$ 

or,

$$
f(x) = x^2.
$$

A single input, in each of the cases above, is followed by a single output. In contrast, a function of two variables might appear as

$$
z = f(x, y) = x^2 - 2xy + 5
$$

or,

$$
z = 2x + 3y - 1.
$$

In each of these functions, two variables are used to determine the output.

Our first goal is going to be to understand the graphs of functions of two variables, but before we engage that topic, ask yourself if you were ever taught functions of several variables in the past. If your memory is good, then you'll understand that the answer is yes, and, in fact, you were probably first introduced to functions of this sort in elementary school! For example, when you were told that  $Area = Length \times Width$ , or that *Distance* =  $Rate \times Time$ , you were being given a function of two variables. Think about it! Each of the above formulas takes two input values, and any two particular input values result in a single output value. That makes it a function, and since we have two inputs, it's a function of two variables! Thus, you've really been studying functions of two variables for a long time. You just didn't know it.

To graph a function of the form  $y = f(x)$  we need two dimensions, one for the input and one for the output. Thus, it should come as no surprise that to plot a function of the form  $z = f(x, y)$  we will need three dimensions, two for the inputs and one for the output. Generally, to plot points in three dimensions we use what we call a right-hand coordinate system. This means that if you take your right hand and point your index finger in the direction of the positive *x*-axis and your middle finger in the direction of the positive *y*-axis, then your thumb will point in the direction of the positive *z*-axis. These days virtually

2

everyone uses a right-hand coordinate system, and a given point is located in space by coordinates  $(x, y, z)$ 

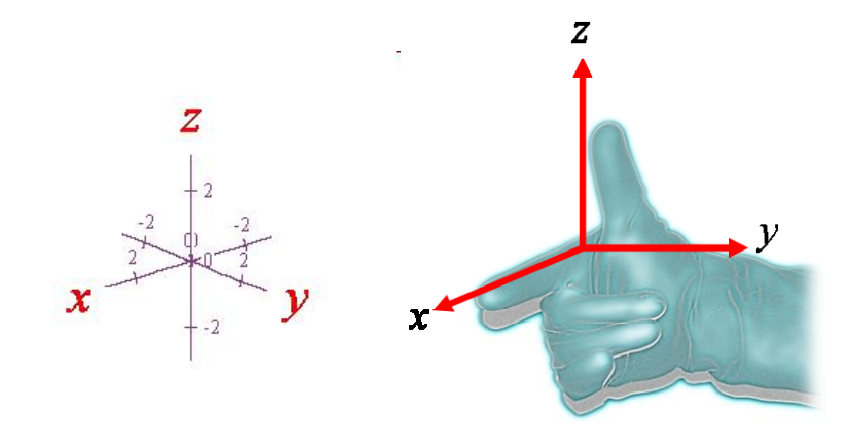

Additionally, the mathematical software that is available today often gives us several options regarding how our axes are displayed. In fact, a very common mode of display is to frame our graph by placing the axes on the sides of the image. Below is an example where all three axes are off to the side, and each variable ranges from -3 to 3. A right-hand coordinate system is being used, but the positive *x*-axis points towards the right of the image while the positive *y*-axis is directed towards the back. A single point  $(0,0,0)$  has also been plotted to help you understand where the origin is in this type of presentation.

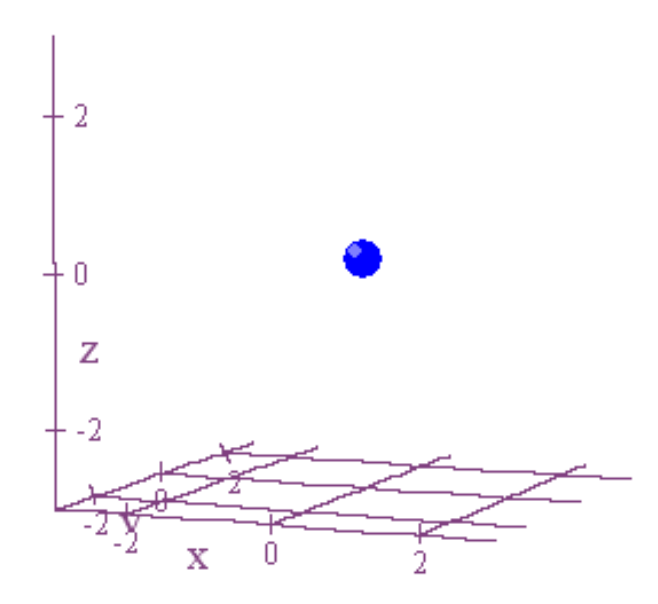

Now let's take a typical function of two variables and think about how we can analyze it. In particular, let's start with  $z = f(x, y) = x^2 + y^2$ . What can we say about this function? Well, it's not hard to see that  $z = f(x, y) = x^2 + y^2$  always has to be greater than or equal to zero. In fact, the only time we will have  $z = 0$  is when  $x = 0$  and  $y = 0$ . This point, denoted by  $(x, y, z) = (0, 0, 0)$ , is also the lowest point on the graph. Furthermore, as we move away from the origin in any direction,  $z = f(x, y) = x^2 + y^2$  has to get larger. This already gives us the image of some surface that has its lowest point at  $(0,0,0)$  and whose sides go up higher and higher as we move away from that low point.

Now let's think about some more sophisticated ways in which we might analyze the graph of  $z = f(x, y) = x^2 + y^2$ . This next method is what I call "slicing and dicing." For instance, think of taking a cross-section of this surface by fixing a value of *z* such as  $z = 4$ . If we fix *z* to 4, then our equation becomes  $x^2 + y^2 = 4$ , and this is an equation for a circle of radius 2 with center at the origin. Similarly, if we fix *z* to any value whatsoever that is larger than zero, we will likewise get a circular cross-section. Now try and visualize an object that has its bottom point at  $(0,0,0)$ , rises upward as you move away from this point, and has circular cross-sections when you slice through it by fixing the value of *z*.

When we get a cross-section of our surface by fixing a value of *z*, we generally call that cross-section a contour or level curve. Some people like to call it a contour if the curve is graphed on the surface itself at the appropriate elevation, and then they call it a level curve if the cross-section has been moved down into the *xy*-plane. I'll always follow this convention

except for when I don't.  $\left(\frac{1}{2}\right)$  To give an example, below is a graph of what happens when we intersect the graph of  $z = f(x, y) = x^2 + y^2$  with the plane  $z = 4$ . We can easily see that the cross-section is a circle by tilting the graph and looking down from the top.

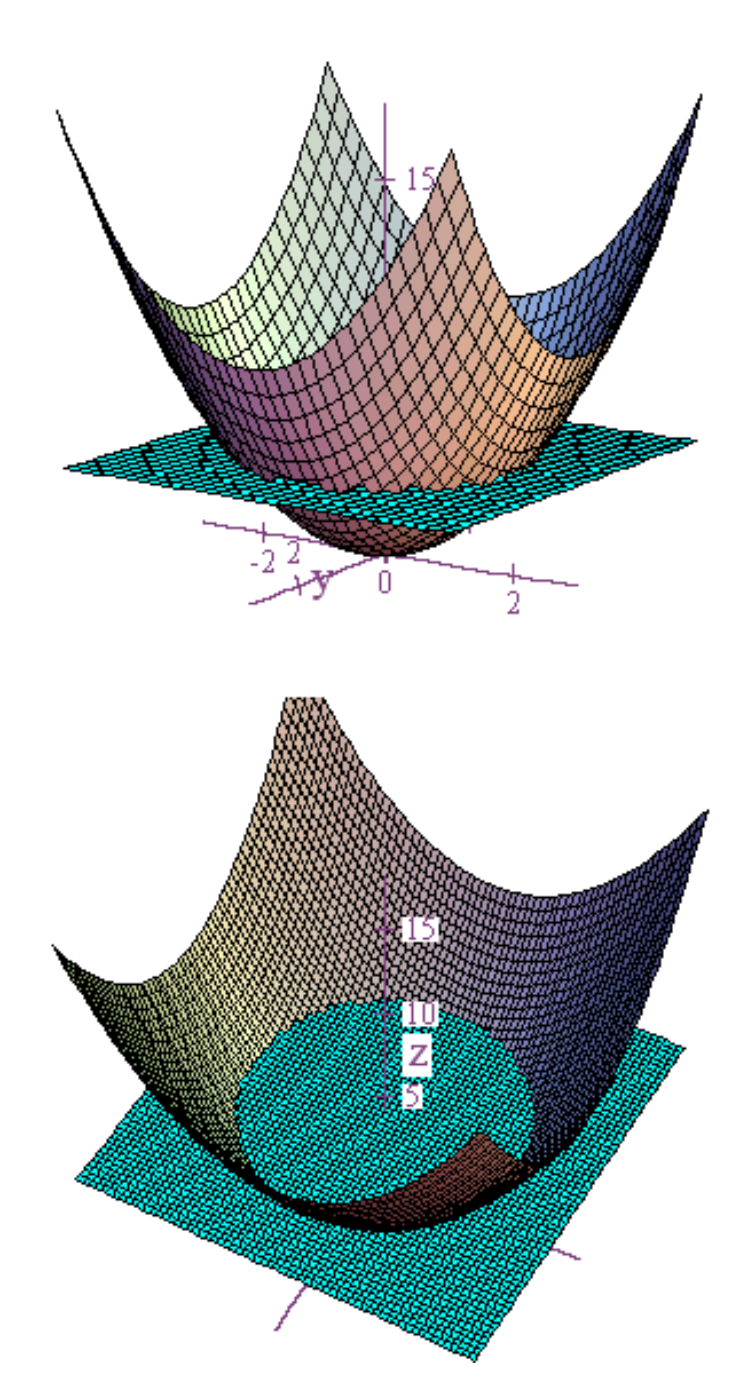

On the other hand, if we move several of our contours down into the *xy*-plane, then the resulting level curve diagram looks like this.

Functions of Several Variables

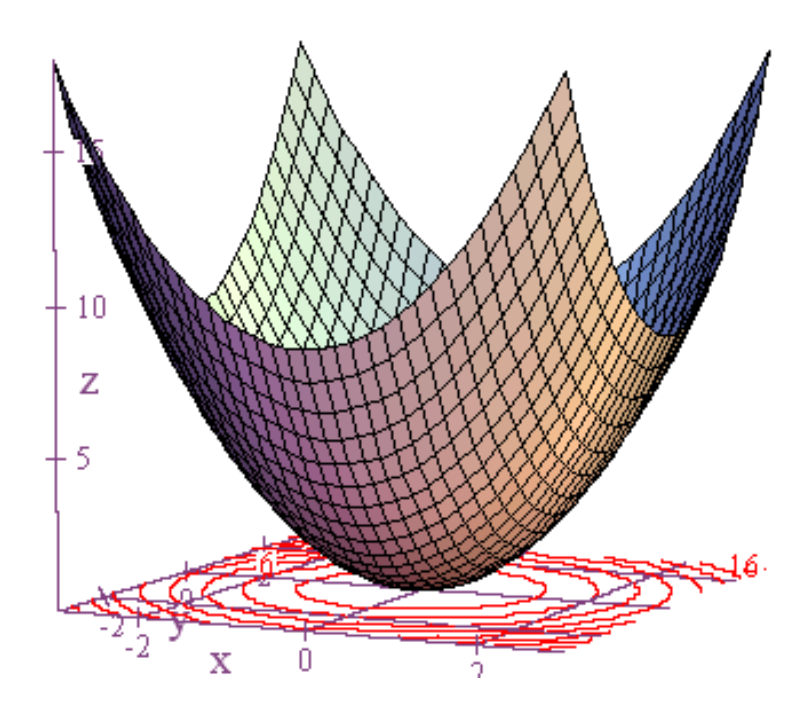

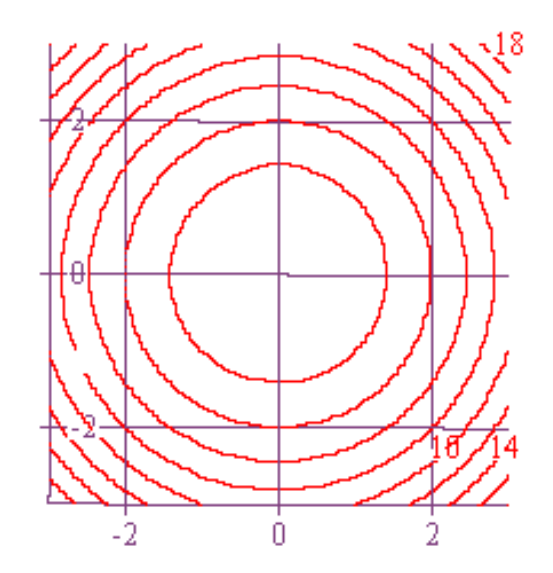

This latter diagram is basically the same thing as a topographic map. A topographic map such as the one below for a small hill gives us a 2-dimensional representation that helps us more easily visualize the corresponding 3-dimensional surface. In a similar manner, level curve diagrams also allow us to more easily capture in our minds the corresponding 3 dimensional image.

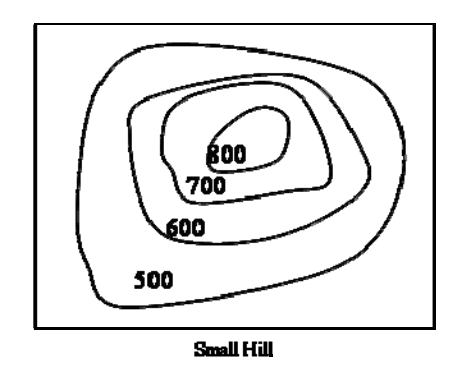

We can do more slicing and dicing by fixing x and y to particular values. For example, if we fix  $y = 2$ , then our cross-section is  $z = x^2 + 4$  which is an equation for a parabola that opens upward. Likewise, if we fix  $x = 2$ , then we get  $z = 4 + y^2$  which is another equation for an upward opening parabola. Thus, while cross-sections of  $z = f(x, y) = x^2 + y^2$  created by fixing *z* are circular, cross-sections created by fixing *x* or *y* will be parabolas. For this reason, the graph of  $z = f(x, y) = x^2 + y^2$  is usually called a *paraboloid*.

Up to this point, we've focused on how to analyze and visualize just parts of a graph, but soon we will shift our focus to the entire graph itself. First, though, let's do what we normally do when we graph a function of one variable such as  $y = f(x)$ . Let's create a table of values in order to give us some points to plot! Below is a table of values for

 $z = f(x, y) = x<sup>2</sup> + y<sup>2</sup>$  where the *x*-values go from top to bottom on the left side while the *y*values are spaced left to right along the top. Both sets of values in this table range from -5 to 5. Additionally, in each individual cell you will find the *z*-value corresponding to the given *x* and *y*. Then end result is as follows.

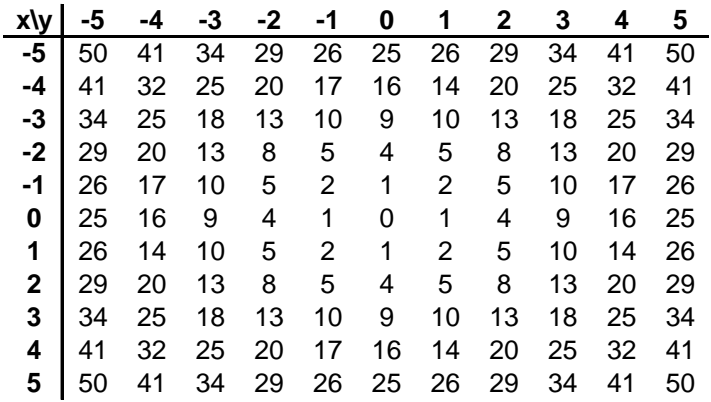

If we now plot the points in the table we created, here's what we get.

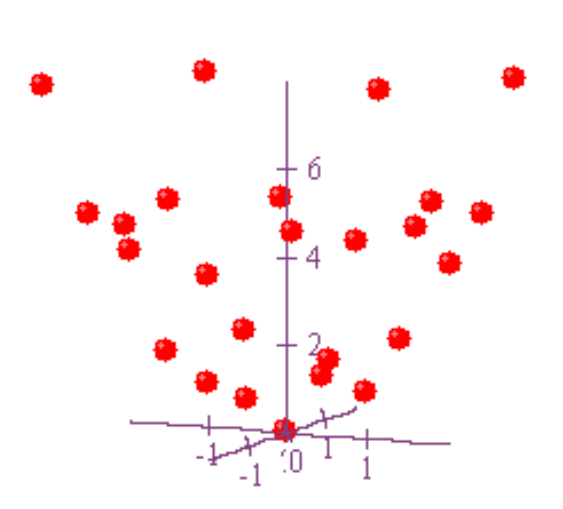

The good news is, we've got a plot! The bad news is, it still doesn't look like much. We just lose too much perspective when we try to plot three dimensional points in two dimensions. However, this is where slicing and dicing can help us. For example, let's look at what happens when we generate level curves by setting  $z = 2.5$ , or 8. The results are equations for circles of radii  $\sqrt{2}$ ,  $\sqrt{5}$ , and  $\sqrt{8}$ , (i.e.,  $x^2 + y^2 = 2$ ,  $x^2 + y^2 = 5$ , and  $x^2 + y^2 = 8$ ). If we add these circles at the appropriate elevation to our graph, then we get the following.

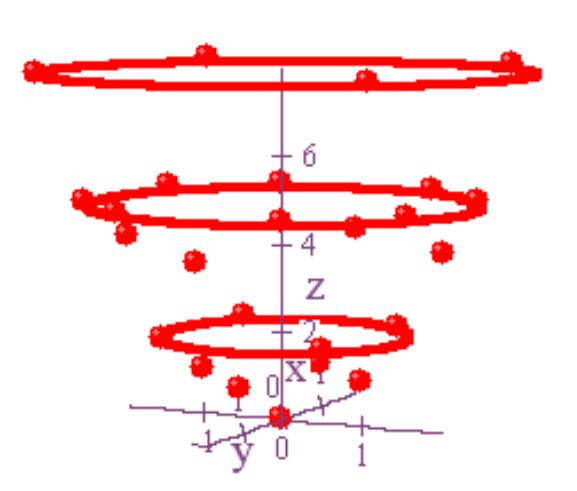

This certainly makes the graph a little easier to understand. However, let's add to the perspective even more by looking at the cross-sections that we get by setting *x* and *y* equal to fixed values. First, we'll set  $y = -1,0$ , and 1. This gives us the equations  $z = x^2 + 1$ ,  $z = x^2$ , and  $z = x^2 + 1$ . Add the graphs of these curves in the positions corresponding to  $y = -1,0$ , and 1, and we get the following.

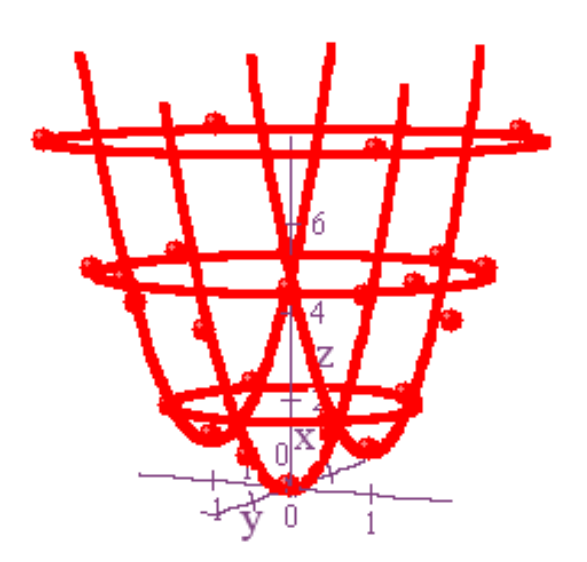

Now we're making some progress! Let's refine our efforts even more by graphing the crosssections that we get by setting  $x = -1, 0$ , and 1, corresponding to  $z = 1 + y^2$ ,  $z = y^2$ , and again  $z = 1 + y^2$ . Here's what we get.

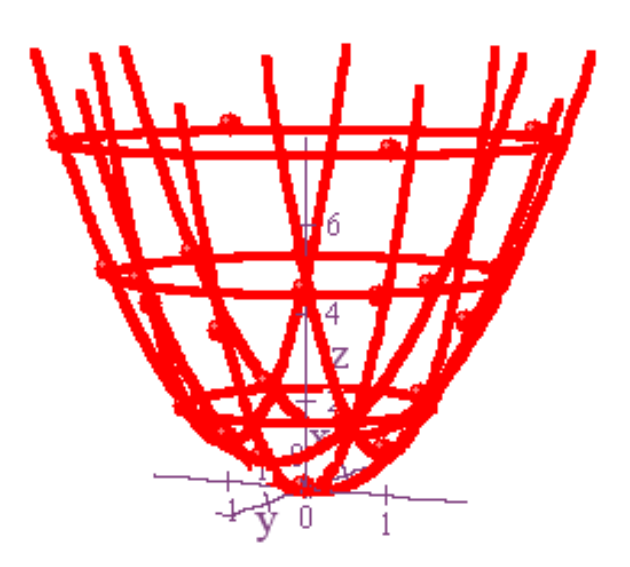

Now it's really beginning to take shape! However, to tell the truth, we never really do things quite this way. After all, if we have software that can do the kinds of graphs of cross-sections that we've done above, then we can certainly use that software to simply draw the complete graph to begin with, and when we do, we get something like this.

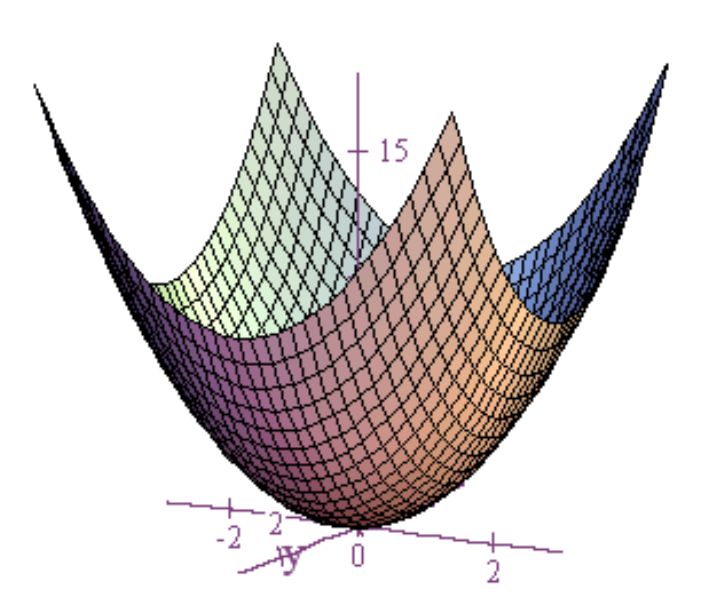

The point, though, is that we don't always have such software available, and even if we do, it still deepens our understanding if we are able to do some analysis of the function before creating a computer generated image of the surface. For example, regarding the graph of  $z = f(x, y) = x^2 + y^2$ , we were able to figure out the following.

- 1. The *z*-values are always greater than or equal to zero.
- 2. The lowest point is at  $(0,0,0)$ .
- 3. The values of *z* increase as we move further away from the origin.
- 4. The cross-sections obtained by setting *z* equal to a constant are circles.
- 5. The cross-sections obtained by setting *x* or *y* equal to constant values are parabolas.

By doing this kind of analysis, we can get a pretty good idea beforehand of what the surface graph will look like. And by the way, since many of the cross-sections of

 $z = f(x, y) = x<sup>2</sup> + y<sup>2</sup>$  are parabolas, this is, again, why this surface is referred to as a *paraboloid*. It's basically our 3-dimensional version of a parabola, and it's often one of the first surfaces that multivariable calculus students encounter.

Now let's look at some other examples. Each one, in addition to being a standard example of a function of two variables, illustrates an important point in the analysis of such functions.

Example 1:  $z = f(x, y) = x^2 - y^2$ 

Like the previous function we looked at, the output value is zero when both of the inputs are zero. However, unlike the graph of  $z = x^2 + y^2$ , this function will take on both positive and negative values. We can see this by setting, in turn,  $x = 0$  and  $y = 0$ . If  $x = 0$ , then the equation reduces to  $z = -y^2$  which is a parabola opening downward. Thus, as we now let *y* vary, the values for *z* can take on any possible negative value. However, if instead we set  $y = 0$ , then we get the equation  $z = x^2$ , and now *z* can take on any possible positive value as we let *x* vary. Furthermore, notice that if you fix *y* to any value *k*, then the cross-sections described as  $z = x^2 - k^2$  are all parabolas opening upward. Similarly, if we fix  $x = k$ , then the cross-sections given by  $z = k^2 - y^2$  are parabolas opening downward.

Now, what about the level curves obtained by setting  $z = k$  ? Let's explore a few using a TI-84 graphing calculator. For instance, if we set  $z = 4$ , then we get the equation  $4 = x^2 - y^2$ . If we try to solve this for *y*, then we first get  $y^2 = x^2 - 4$ . From here we have to take into

account both positive and negative square roots to obtain  $y = \pm \sqrt{x^2 - 4}$ . In order to graph this on our calculator, we have to split it up into two functions,  $y_1 = \sqrt{x^2 - 4}$  and

$$
y_2 = -\sqrt{x^2 - 4} \ .
$$

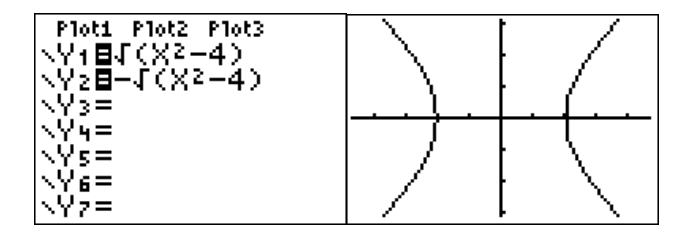

The shape of the graph is a hyperbola, and some of you may have recognized right off the bat that  $4 = x^2 - y^2$  is an equation for a hyperbola that crosses the *x*-axis at -2 and 2. Similarly, if we set  $z = -4$ , then we get the equation  $-4 = x^2 - y^2$  which is another hyperbola. However, this time we have *y*-intercepts of -2 and 2, and no *x*-intercepts.

| Ploti Plot2 Plot3<br>\Y18{(X2+4)<br>\Y28~{(X2+4) |  |
|--------------------------------------------------|--|
|                                                  |  |
|                                                  |  |

Almost all values of *z* give us hyperbolas. The only exception is if we set  $z = 0$ . In this case, we get  $0 = x^2 - y^2 \Rightarrow y^2 = x^2 \Rightarrow y = \pm x$ . When we graph the last equation, we get two straight lines that intersect at the origin.

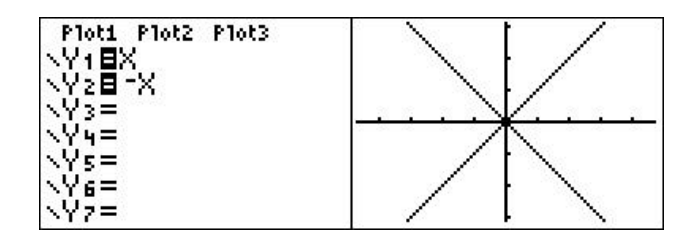

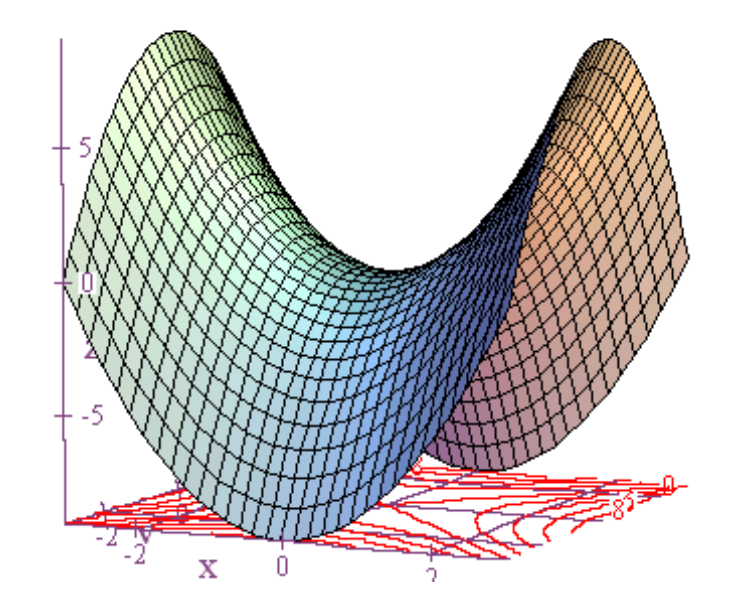

Now let's look at a computer-generated graph along with the level curves.

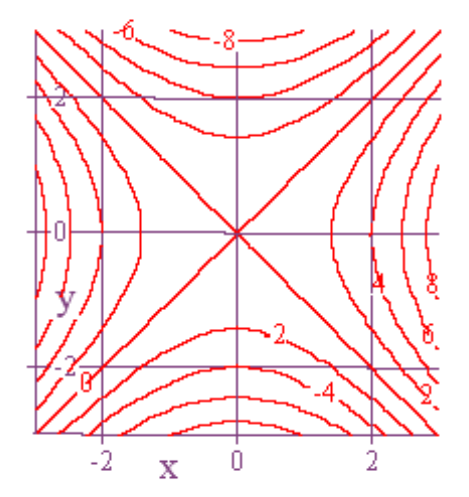

This example is important for two reasons. First, it shows us that we can actually explore level curves on a standard graphing calculator by setting *z* to a fixed value and solving the equation for *y* in terms of *x*. And second, notice the point below at coordinates  $(0,0,0)$ .

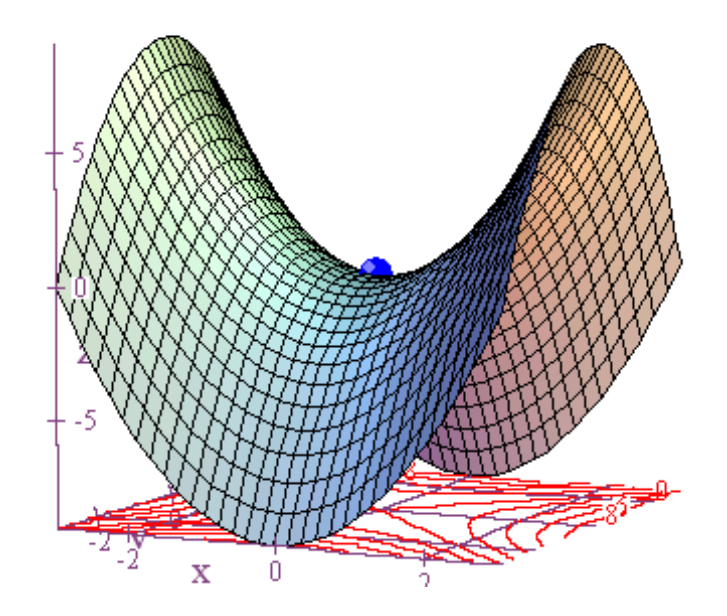

The surface seems to level off momentarily at this point, but if we then proceed in one direction, the values of *z* increase while if we go in another direction they decrease. Because all three of these things happen, (1) leveling off, (2) increasing in one direction, and (3) decreasing in another, and because of the shape of the graph itself, we call the point  $(0,0,0)$ a saddle point. This concept is important and will be explored in more detail later on. For now, however, just recall that one of your main goals in Calculus I was to find maximum and minimum points. These points generally occur at places where the graph momentarily levels off, or in more technical language, where the slope of the tangent line becomes zero. Similarly, in higher dimensions, maximum and minimum points will also tend to happen where things level off, but sometimes we will wind up with saddle points, instead. A lower

dimensional version of a saddle point could be something like the point  $(0,0)$  on the graph of  $y = x<sup>3</sup>$ . Here, once again, we might say there is leveling off, but no cigar. No maximum or minimum.

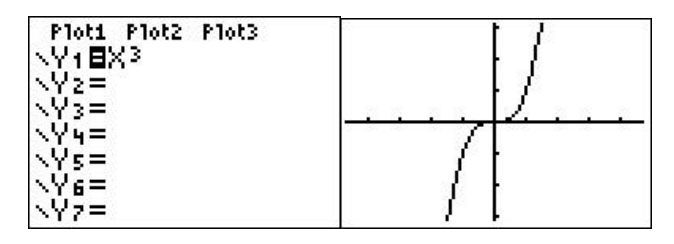

## Example 2:  $z = x + 2y + 3$

Let's think for a moment about what's going to happen with this function. If we fix a value of *y*, then we get *z* as a linear function of *x*. For example, set  $y = 0,1,2,&3$ , in turn, and we get back the linear equations  $z = x + 3$ ,  $z = x + 5$ ,  $z = x + 7$ , and  $z = x + 9$ . All of these equations represent lines of slope 1, and if we graph them in the appropriate locations in 3 dimensional space, then we start to see that the graph of  $z = x + 2y + 3$  is a plane.

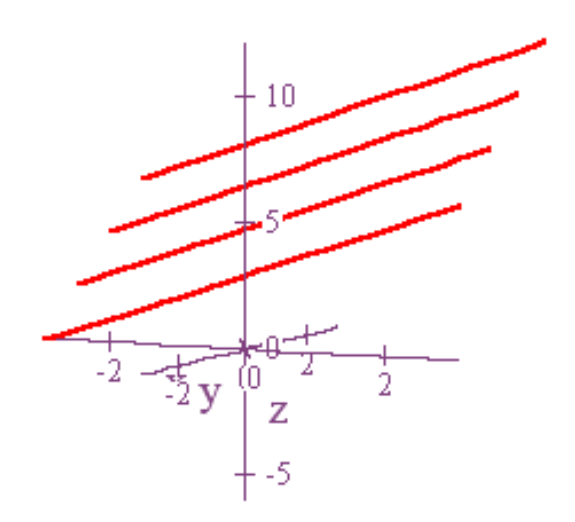

If instead of fixing  $y = 0,1,2,$  & 3, we fix *x* to the same, then we'll get the equations  $z = 2y + 3$ ,  $z = 2y + 4$ ,  $z = 2y + 5$ , and  $z = 2y + 6$ . The graphs of these lines all have slope 2, and they, likewise, describe a plane.

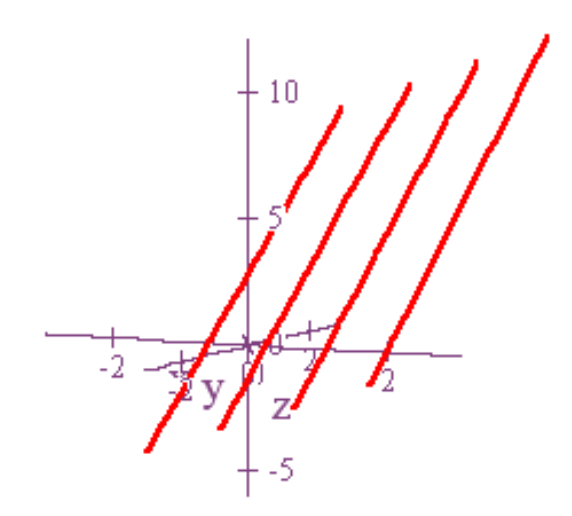

A few things should be clear at this point. Namely,

- 1. Cross-sections of a plane obtained by fixing a value of *y* will be straight lines, and these lines will all have the same slope.
- 2. Cross-sections of a plane obtained by fixing a value of *x* will be straight lines, and these lines will all have the same slope.
- 3. The slope of the linear cross-sections obtained by fixing a value of *y* represents the rate at which *z* changes with respect to *x* as we move in the direction of the positive *x*-axis.
- 4. The slope of the linear cross-sections obtained by fixing a value of *x* represents the rate at which *z* changes with respect to *y* as we move in the direction of the positive *y*-axis.

To see why the linear cross-sections of a plane obtained by fixing either *x* or by fixing *y* always have to have the same slope, just look at what happens when the lines don't have the same slope. It's clear from the diagram below that when the cross-sections have different slopes, they are not going to describe a plane.

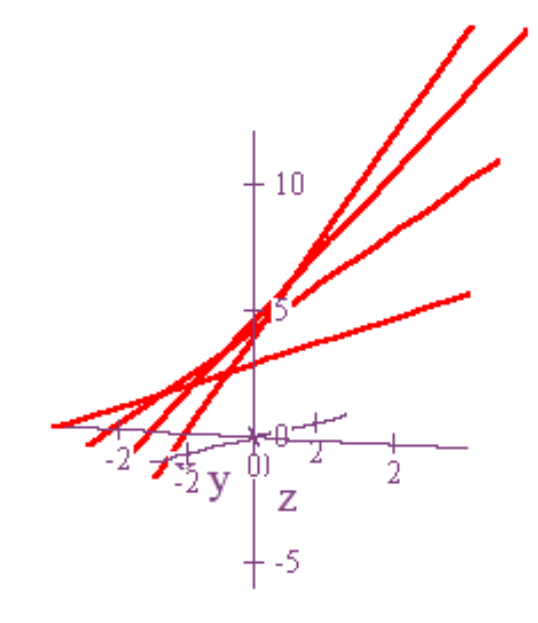

If we now look at the complete graph of  $z = x + 2y + 3$ , we do indeed see that the result is a

plane.

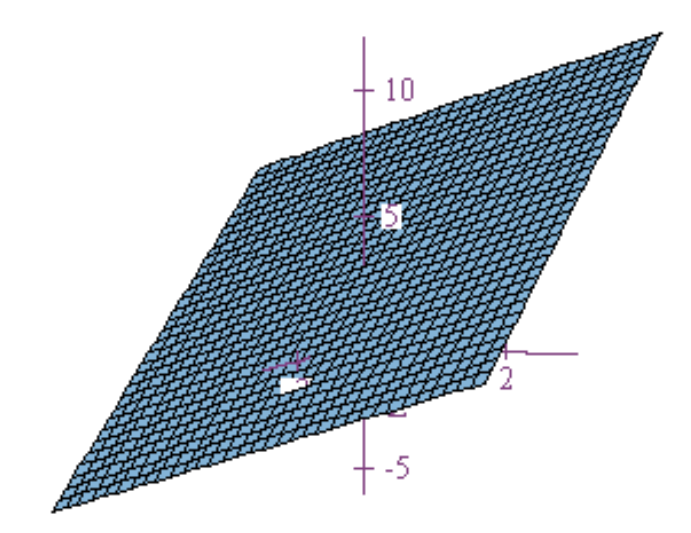

If we are trying to graph a plane such as  $z = x + 2y + 3$  by hand, then the easiest way to do it is often by plotting the *x-, y-,* and *z-*intercepts. As long as these three points are distinct, this method works well. Below is what we get for the plane  $x + y + z = 2$ , and simply connecting these three dots is enough to give us an idea of what the final plane looks like.

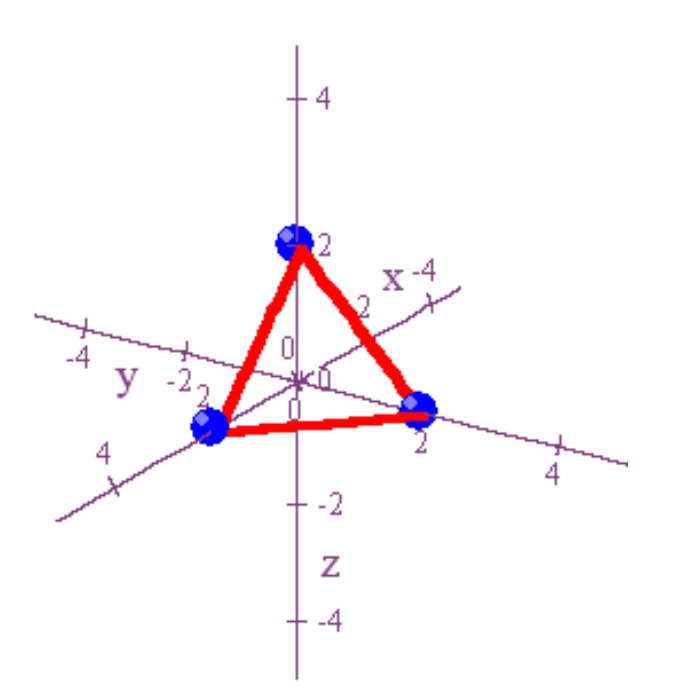

Now let's turn our attention, for a moment, back to the algebraic equation for the plane,  $z = x + 2y + 3$ . One thing we notice is that each term is either a constant term, or the term contains a single variable raised to only first power. This should remind you of the form of a linear equation in two variables,  $y = mx + b$ , and it makes sense that we should be seeing something similar in 3-dimensions since a plane is simply a higher dimensional version of a line. What we would like to do at this point is to convince ourselves that the graph of something of the form  $z = Ax + By + C$  is always going to be a plane. To do this, we will utilize a diagram that we'll use with variations several times throughout this book. So, in other words, remember what we do here!

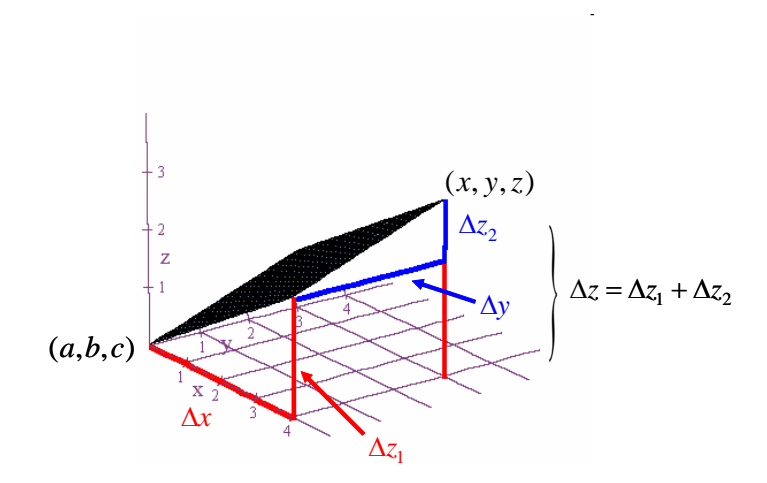

In this diagram, we show a plane that contains the point  $(a,b,c)$  and the point  $(x, y, z)$ . As we move from the first point to the second, there is a change in  $x$ , a change in  $y$ , and a change in *z*. We denote these, respectively, by  $\Delta x = x - a$ ,  $\Delta y = y - b$ , and  $\Delta z = z - c$ . Notice also that the slope of a cross-section in the direction of the positive *x*-axis is  $\frac{\Delta z_1}{\Delta z_2}$ *x*  $\frac{\Delta z_1}{\Delta x}$ , the slope of a cross-section in the direction of the positive *y*-axis is  $\frac{\Delta z_2}{2}$ *y*  $\frac{\Delta z_2}{\Delta y}$ , and  $\Delta z = \Delta z_1 + \Delta z_2$ . If we call the slope in the direction of the positive *x*-axis  $m<sub>x</sub>$  and the slope in the direction of the positive *y*axis  $m_y$ , then  $m_x = \frac{\Delta z_1}{\Delta x_2}$  $m_r = \frac{\Delta z}{\Delta}$  $=\frac{\Delta z_1}{\Delta x}$  and  $m_y = \frac{\Delta z_2}{\Delta y}$  $m_v = \frac{\Delta z}{\Delta}$  $=\frac{\Delta z_2}{\Delta y}$  imply that  $\Delta z_1 = m_x \Delta x$  and  $\Delta z_2 = m_y \Delta y$ . From this

it follows that  $\Delta z = \Delta z_1 + \Delta z_2 = m_x \Delta x + m_y \Delta y$ . If we now replace the changes in *x*, *y*, and *z* by the expressions we have above, then we get  $z - c = m_r(x - a) + m_y(y - b)$  which could be written in a more general form as  $z = Ax + By + C$ . In this form, *A* is the slope of the linear cross-section as one moves in the direction of the positive *x*-axis, and *B* is the slope in the direction of the positive *y*-axis. Notice, too, that  $Az + Bx + Cy + D = 0$  is just a variation of

the above form, and it also represents a plane. If  $A \neq 0$ , then we can rewrite this as

 $z = \frac{-B}{A}x + \frac{-C}{A}y + \frac{-D}{A}$  which is equivalent to the general form we wrote above. Particular

special cases occur when some of the coefficients in  $Az + Bx + Cy + D = 0$  are equal to zero.

For example, the graph of  $x = 0$  is just the *yz*-plane.

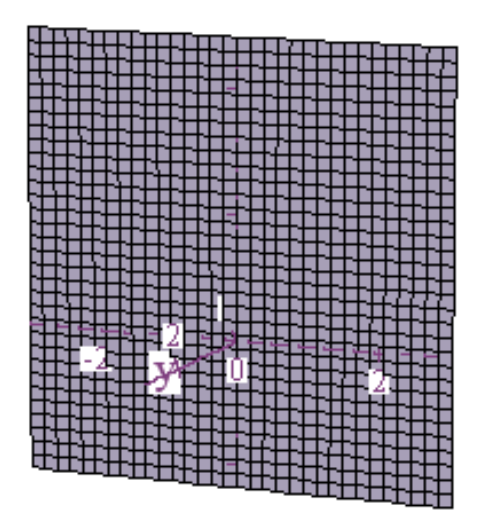

The graph of  $y = 0$  is the *xz*-plane.

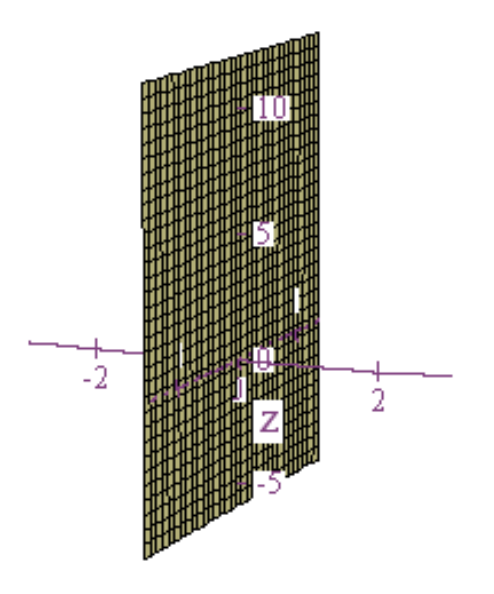

And the graph of  $z = 0$  is the *xy*-plane.

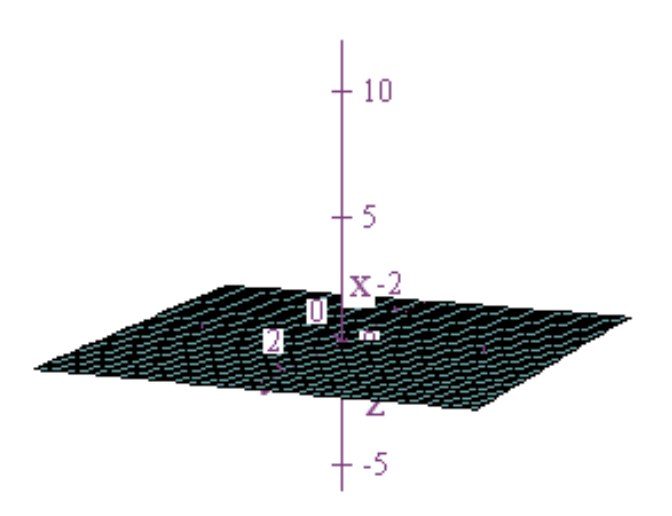

If we return for a moment to the function we started this example with,  $z = x + 2y + 3$ , below is the graph of this plane along with its level curves.

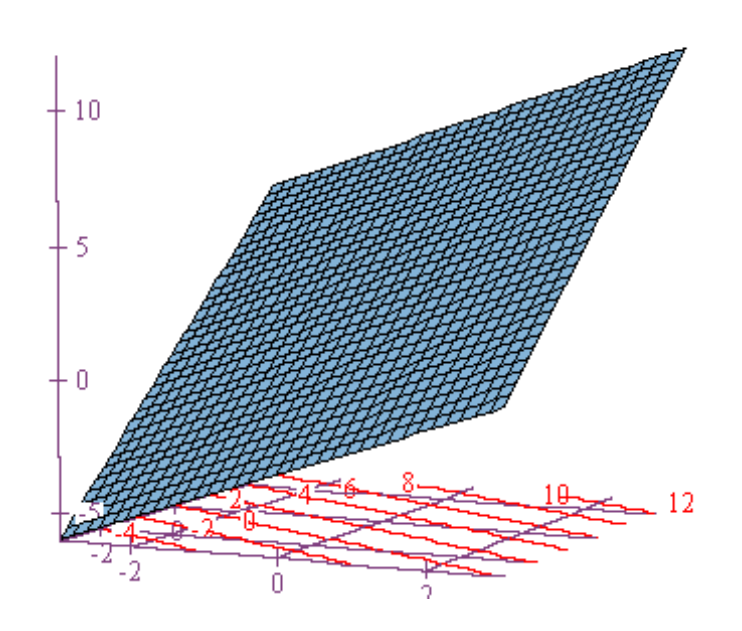

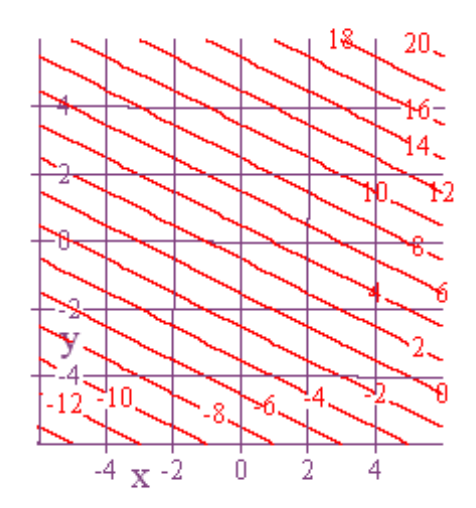

Notice that not only are the level curves straight lines, they also appear to be evenly spaced. Level curves are usually constructed so that the change in  $\zeta$  is always the same as we go from one curve to the next, and when the curves are also evenly spaced as we move in either the positive *x* or *y* direction, then this shows that the values for *z* are changing at a constant rate with respect to both *x* and *y*. This is exactly what we expect to happen since if we fix either the *x* or the *y* value, then the cross-section is a straight line, and straight lines have a constant rate of change. In the next example, though, we'll see what happens when the level curves are straight lines, but the rate of change of *z* with respect to one of the other variables is not constant.

# Example 3:  $z = y^2$

In this function there is no  $x$  variable. What this means is simply that the value of  $x$  doesn't matter. In other words, the value of *z* is completely determined by *y*. As a result, if we take cross-sections by fixing values for *x*, then we'll always get the same parabolic curve as our cross-section. Below is the graph of  $z = y^2$ .

#### Functions of Several Variables

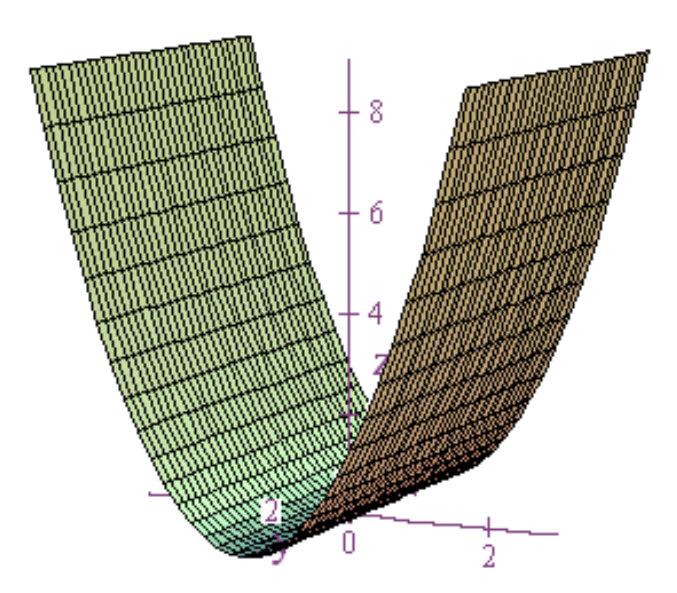

As you can see, the two dimensional parabolic curve defined by  $z = y^2$  is just extended in both directions along the *x*-axis. In a situation like this where one of the input variables is completely absent, we call the resulting graph a *cylinder*, and this particular graph is known as a *parabolic cylinder*.

Now let's consider the level curves that result from taking cross-sections of our surface with planes of the form  $z = c$ . Below is the graph of the intersection of our surface with  $z = 4$ .

Functions of Several Variables

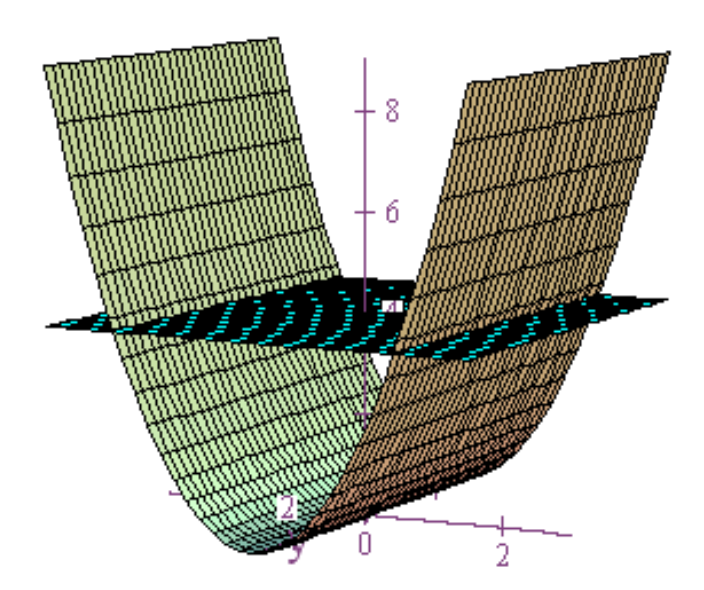

We can see quite easily that the cross-section is a pair of lines. If we now look at a more complete graph of the level curves, we get something like the diagrams below.

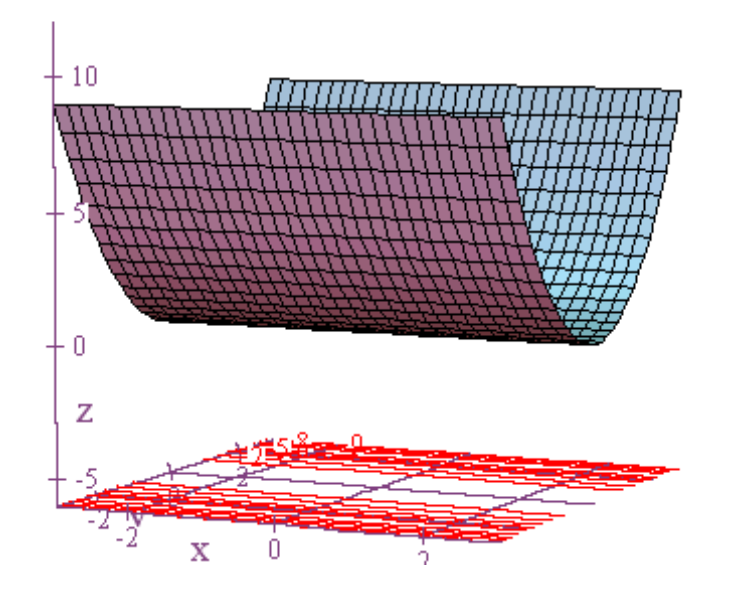

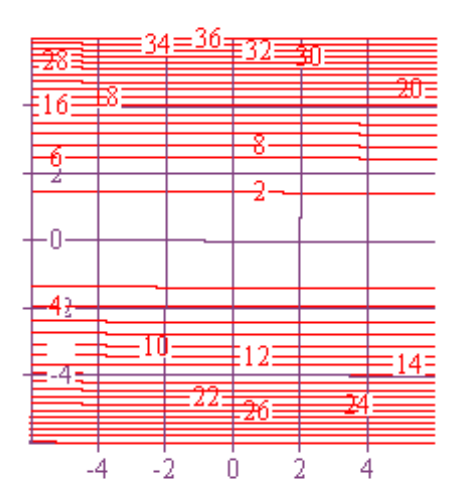

Notice that even though the level curves are all straight lines, they are getting closer together as the *y*-values on the vertical axis get further away from zero. This is telling us that as we mover further away from the origin on the *y*-axis, it takes a smaller and smaller increase in *y* in order to produce the same increase in *z*. In other words, the *z* value increases faster and faster as we move away from the origin along the axis of *y*, and this change in the rate of increase is what immediately tells us that these are not level curves for a plane.

Example 4:  $z = \sqrt{x^2 + y^2}$ 

Sometimes you have a function where the input variables, *x* and *y*, always appear together as the expression  $x^2 + y^2$ . In a situation like this, it's important to remember that  $x^2 + y^2 = r^2$  is an equation for a circle of radius *r* with center at the origin. In other words, if we create a level curve by setting, for example, *z* equal to 2, then the graph of  $x^2 + y^2 = 2^2$  is a circle of

radius 2 with center at the origin. More generally, every level curve of  $z = \sqrt{x^2 + y^2}$  is a circle with radius *z*.

Now let's go a little further with our analysis. If we set  $y = 0$ , then our function becomes  $z = \sqrt{x^2} = |x|$ . The graph of this curve in two dimensions has the shape of the letter V where the acute angle between each ray and the *x*-axis is  $45^{\circ}$  or 4  $\frac{\pi}{\pi}$  radians. Below is what the graph looks like on a TI-84 caclculator.

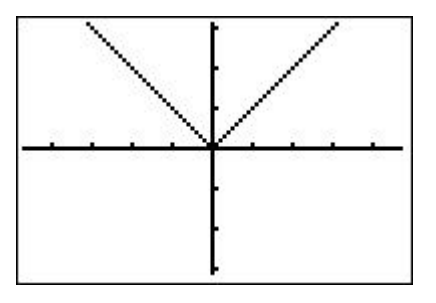

If we set  $x = 0$ , then we get  $z = \sqrt{y^2 - |y|}$ , and the resulting graph of the cross-section in two dimensions looks the same. Now let's think about what happens if we take our point  $(x, y)$ off of a circle of radius *r* with center at the origin. In this case we have

 $z = \sqrt{x^2 + y^2} = \sqrt{r^2} = r$ . In other words, if you move a straight line distance *r* away from the origin, then you have to move up the same number of units to get to the corresponding point on your surface. The ultimate implication of this is that the graph of  $z = \sqrt{x^2 + y^2}$  is a cone whose sides in every direction always make a 45° angle with the *xy*-plane. Now let's take a look at some graphs for confirmation. I like to call this graph an ice cream cone with no ice cream in it!

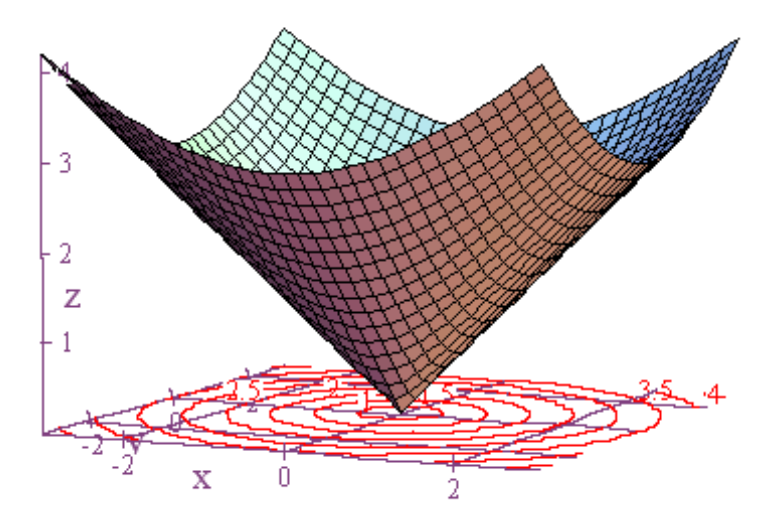

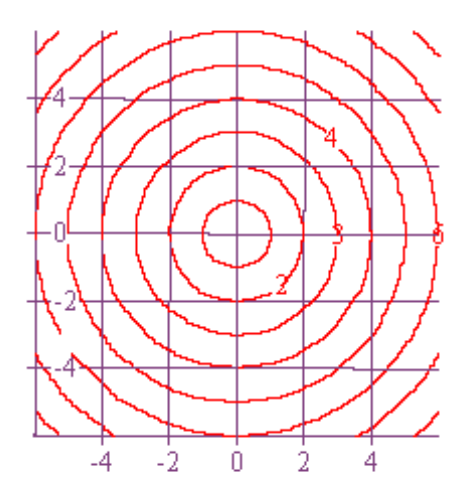

Example 5: 
$$
z = \frac{-1}{x^2 + y^2}
$$

Like the previous function, this one also has the input variables bundled together in the expression  $x^2 + y^2$ . This means that the level curves obtained by fixing values of *z* will also be circles. Additionally, we can also make the following observations.

- 1. The values for *z* are always negative.
- 2. The function is undefined at the origin.
- 3. The *z* values get larger in magnitude in the negative direction as both *x* and *y* get closer to 0.
- 4. The *z* values get closer to 0 as either *x* or *y* gets further from the origin.

The end result is a graph that looks like the proverbial black hole as it is sometimes depicted graphically in movies.

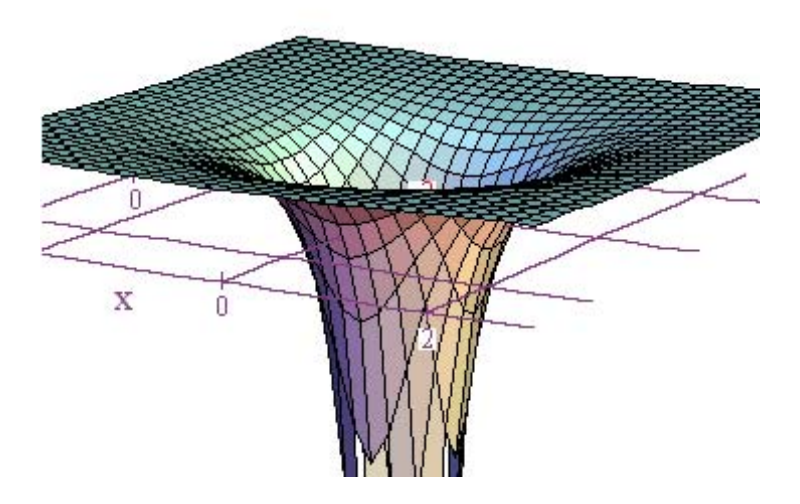

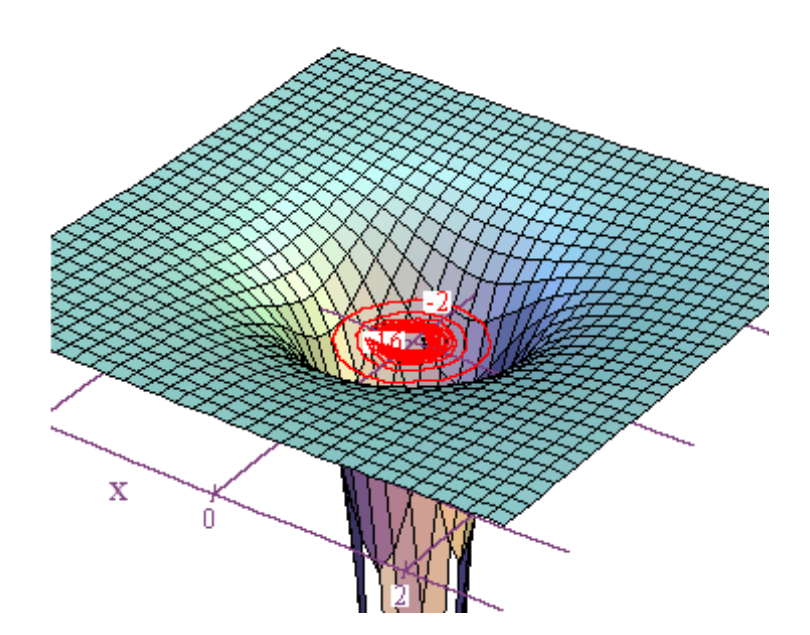

# **Example 6:**  $z = cos(x^2 + y^2)$

Once again we see the expression  $x^2 + y^2$ , and we know that the level curves will be circles, or in this case, a horizontal plane can intersect the surface in many concentric circles since the cosine function is periodic with period  $2\pi$ . Let's now think for a moment, though, about what's going to happen as both *x* and *y* move away from the origin. When the input values get far away from the origin, we usually refer to what happens as the end or long run behavior of the graph. While you might think that such things are complicated, in practice only a few things generally happen. With most functions the long run behavior is generally either that *z* gets large in the positive direction, *z* gets large in the negative direction, *z* becomes asymptotic to some fixed value, or *z* oscillates or jumps around between values. For our

function above, it's going to be the latter that happens. For example, since  $\zeta$  is defined as the cosine of something, we know immediately that the output is going to oscillate between -1 and 1, and , as mentioned, a given output value will often correspond to several circles in the *xy*-plane. For example, the circles  $x^2 + y^2 = 2\pi$ ,  $x^2 + y^2 = 4\pi$ , and  $x^2 + y^2 = 6\pi$  will all be associated with the output value  $z = 1$ . Let's now look at the surface and its level curves. As deduced above, the level curve diagram consists of concentric circles.

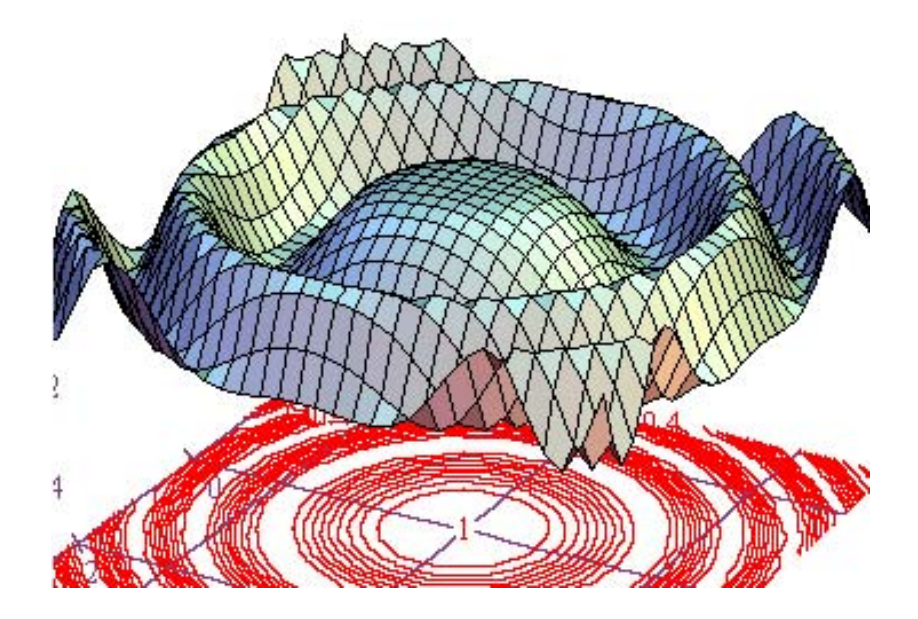

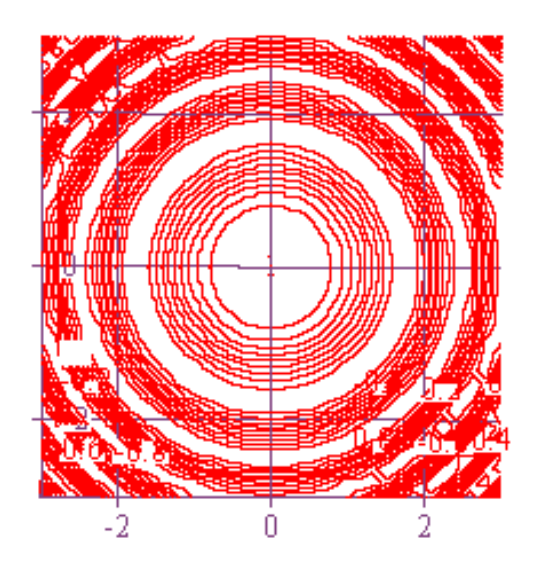

Now let's think about what happens if we change our function to

 $z = cos(x^2 + y^2) + (x^2 + y^2)$ . This time, the *z* values should increase as *x* and *y* move further from the origin, but the level curves should still be circles since we never find  $x^2$  without a  $y<sup>2</sup>$  being added to it. Here is the graph. As we move away from the origin, the *z* values increase, but our cosine term, nevertheless, still creates some oscillation in the output.

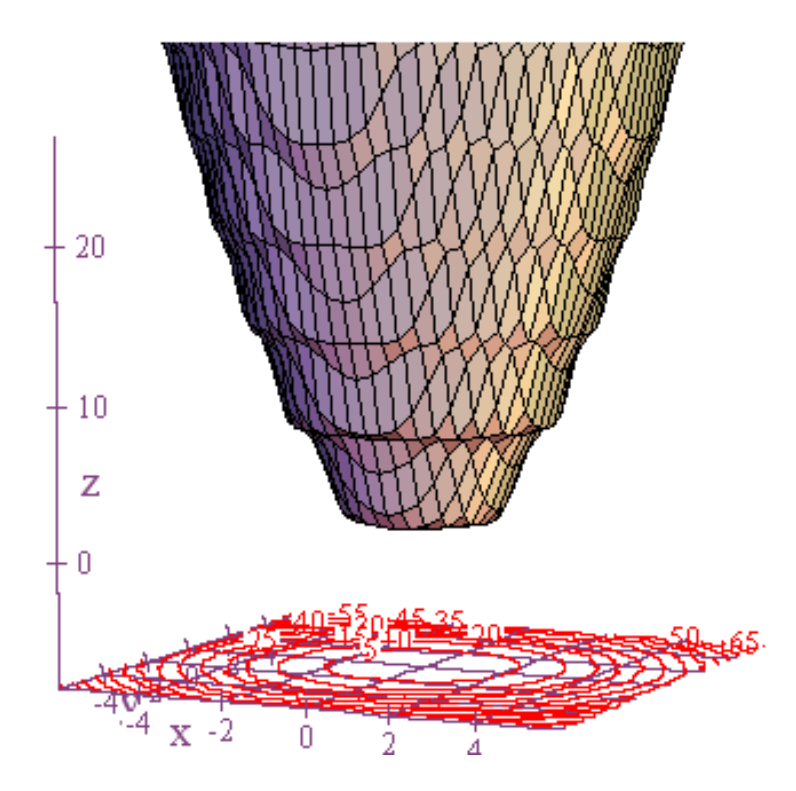

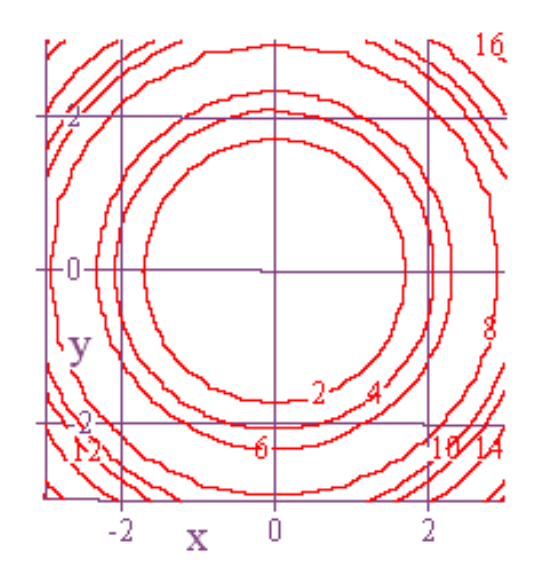

And finally, let's look at  $z = cos(x^2 + y^2) + x^2$ . The graph of  $z = x^2$  would be a parabolic cylinder, but once again the cosine term creates some oscillations in the output. Also, since the final  $x^2$  term isn't paired by addition with a  $y^2$ , we shouldn't expect to get circles again for the level curves. In fact, what we do get looks a little weird. Welcome to my world!

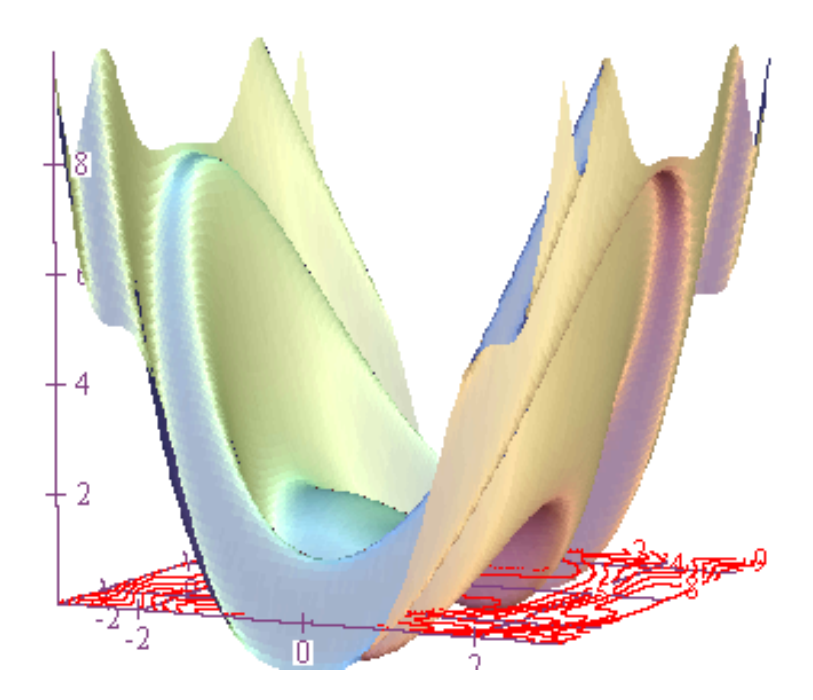

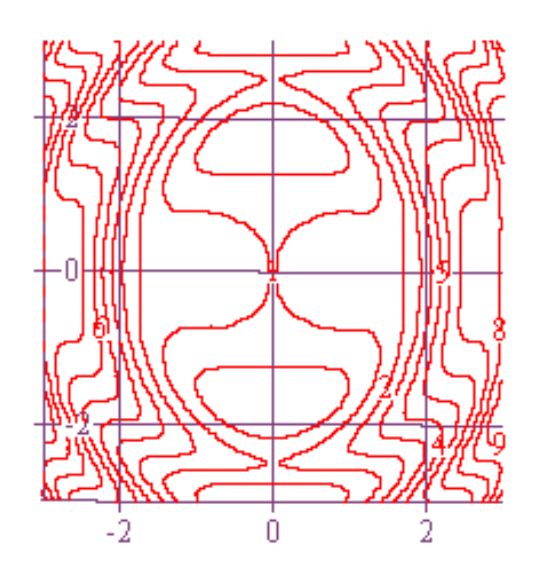

Now let's have a little fun! Below are four level curve diagrams, but only one of them corresponds to the function  $z = -2x + y + 1$ . Can you tell which one it is?

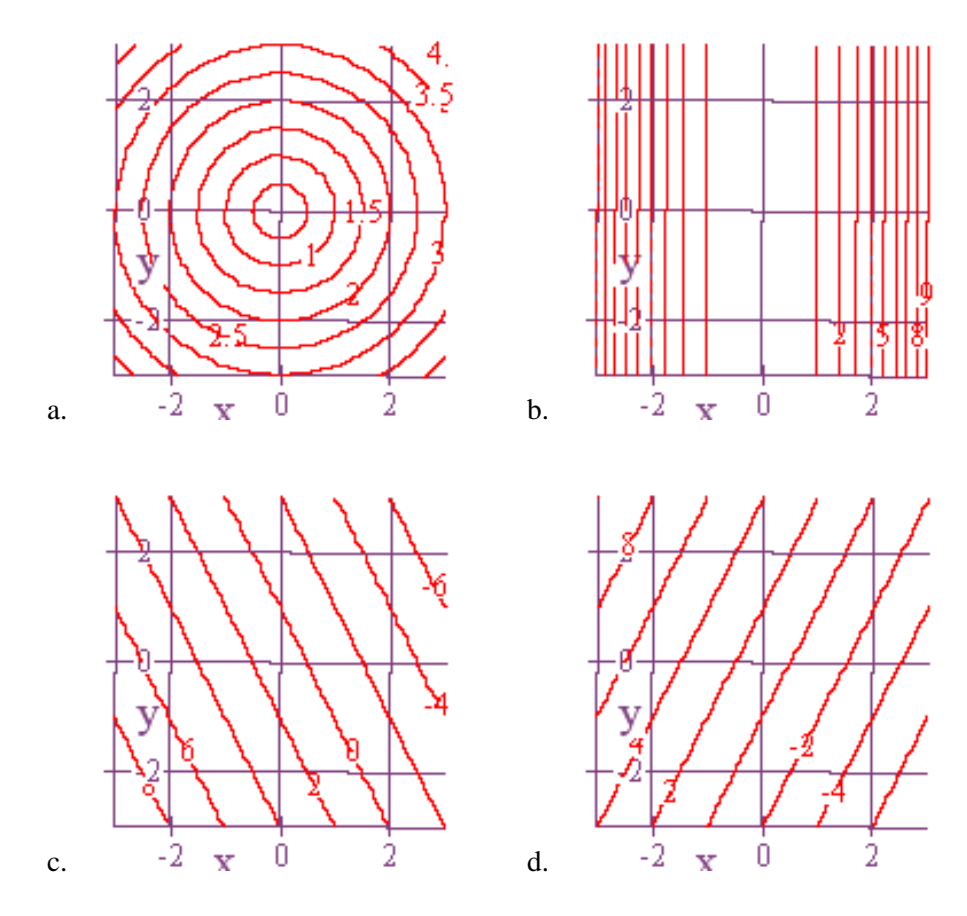

Since  $z = -2x + y + 1$  is an equation for a plane, the level curves have to be straight lines and so the answer can't be *a*. Also, since *z* has to have a constant rate of change with respect to both the positive *x* direction and the positive *y* direction, the answer can't be *b*. In *b*, the level curves are getting closer together as we move further away from zero along the *x*-axis, and this means that the value of  $\zeta$  is changing at an ever faster rate. Having eliminated both  $\alpha$ and *b*, that leaves only *c* and *d*, and now things are trickier because both of these level curve diagrams do look like they represent planes. However, what we need to remember here is

that in the equation  $z = -2x + y + 1$ , the coefficient of x tells us the rate at which z is changing with respect to movement in the direction of the positive *x*-axis, and the coefficient of *y* tells us the rate at which *z* is changing with respect to movement in the direction of the positive *y*-axis. What we see from these coefficients is that *z* should decrease as *x* increases, and *z* should increase as *y* increases. The only diagram for which this happens is *d*, and so *d* is the correct level curve diagram for  $z = -2x + y + 1$ .

Example 7: Another way in which we can study level curves for a function of two variables is by using a table of values for our function. For example, below is a table of values for the function  $z = x^2 + y^2$ , and I've colored the cells corresponding to  $z = 1,5,13$ , & 25. We can already see the circular cross-sections appearing, and we can use this diagram to finish drawing in the corresponding level curves.

#### Functions of Several Variables

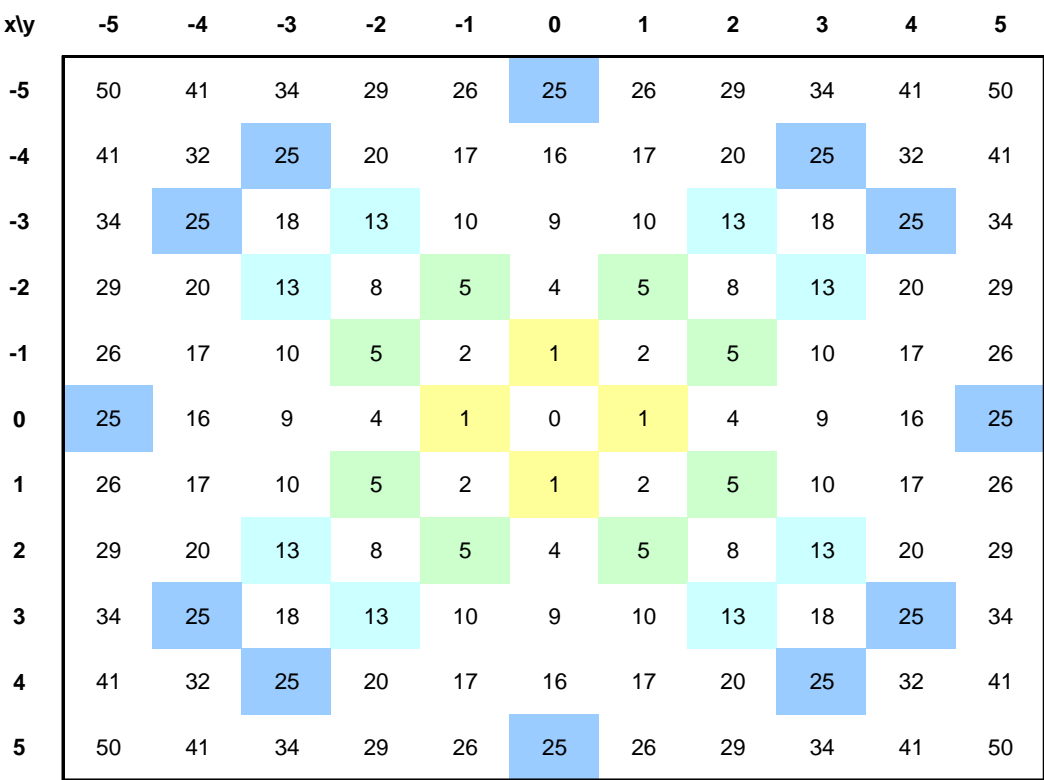

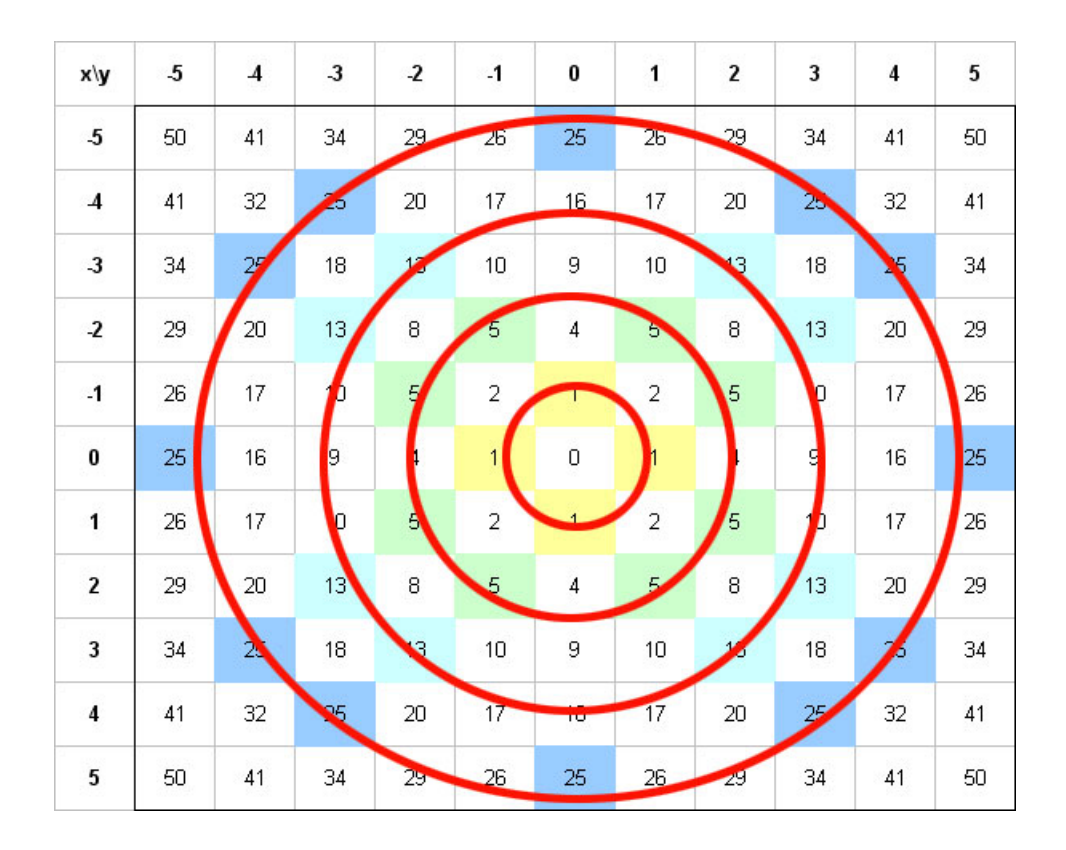

By following the same procedure for the function  $z = x^2 - y^2$ , we can use this function's table of values to help us replicate the lines and hyperbolas found in its level curve diagram.

### Functions of Several Variables

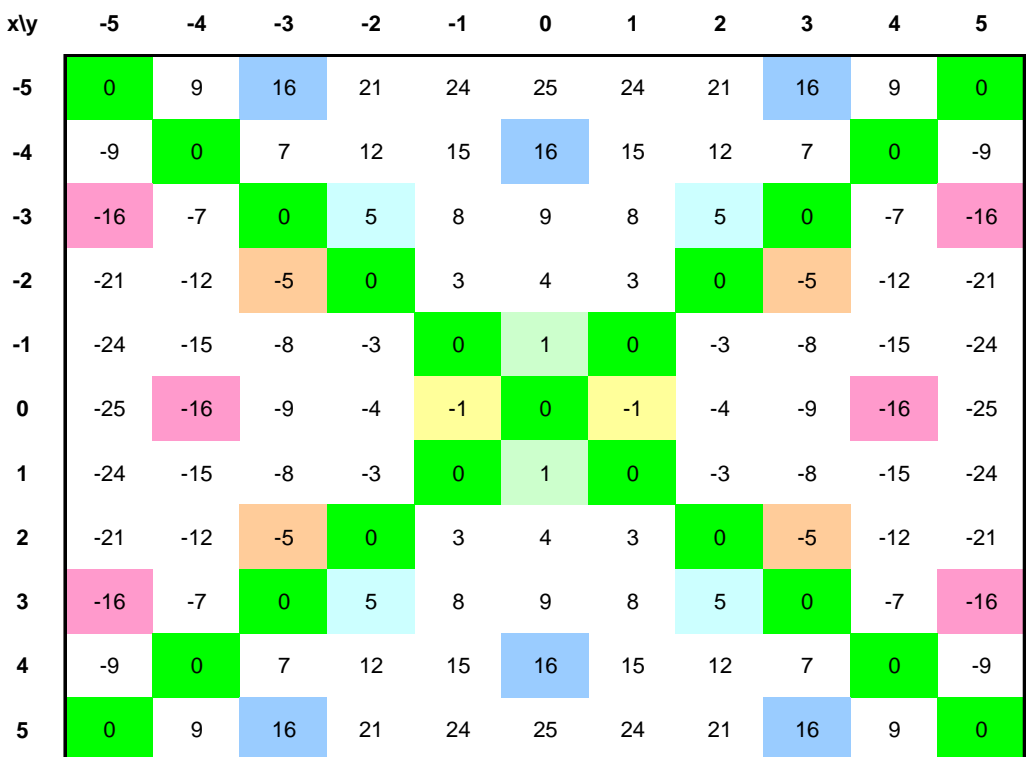

And here is what the corresponding level curve diagram should look like.

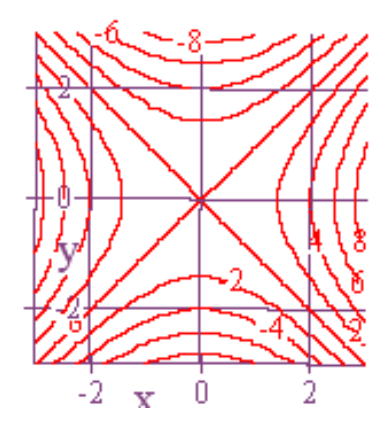

Up to this point, pretty much all of the functions we've looked at have been abstract, mathematical functions of two variables, and for a while longer we will continue to look at things from a pure mathematical perspective. Nonetheless, keep in mind that everything that we are doing can also serve as a mathematical model for real world situations. For example, in a real world context, our input variables might represent levels of production in a factory for different products, and the output variable could be the corresponding profit generated. Or the input variables could represent a person's height and weight, and the output could be the probability of a person having approximately that height and weight. We'll see a variety of real world problems later on, and for those problems the units attached to the variables will provide a practical context for our answers. For now, however, we will continue studying things at a purely abstract level.

For the final set of examples, I just want to present a catalog of some of my favorite graphs of functions of two variables. Each is a basic example in its own way, and several of them we've seen before. Nevertheless, study them well, contemplate why the graphs look the way they do, and enjoy!

47

$$
1. \quad z = x^2 + y^2
$$

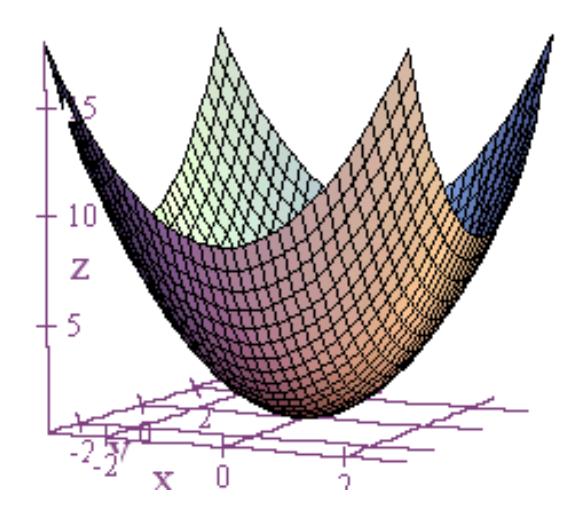

$$
2. \quad z = x^2 - y^2
$$

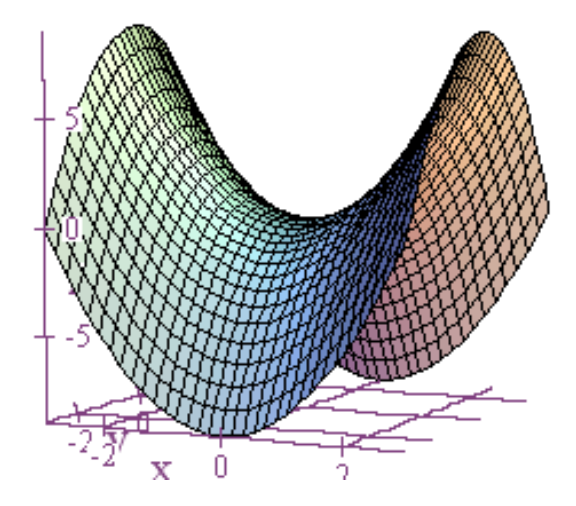

# 3.  $z = xy$

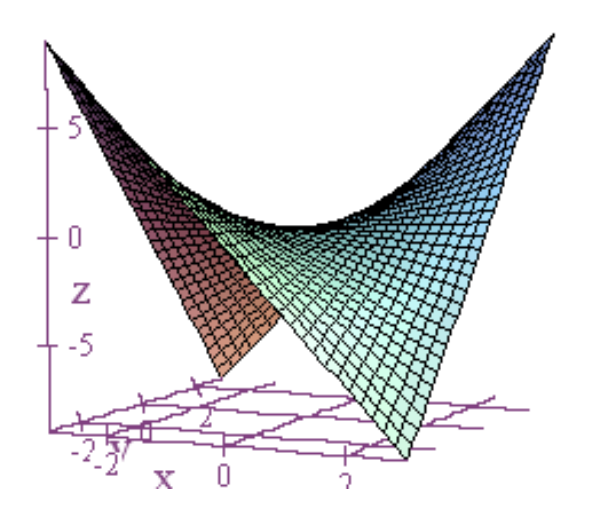

$$
4. \quad z = |x| + |y|
$$

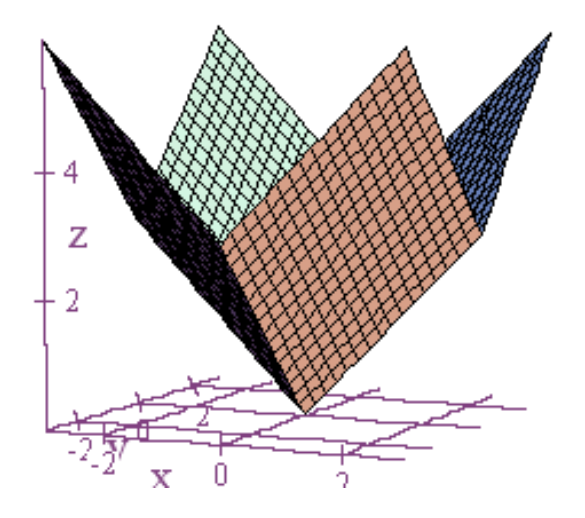

$$
5. \quad z = \ln\left(x^2 + y^2\right)
$$

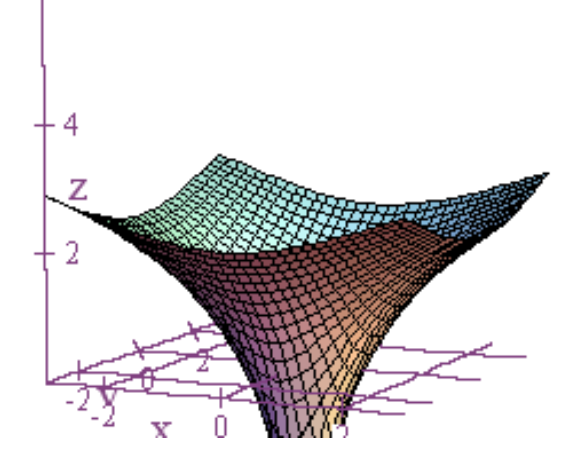

6.  $z = -2x + y + 1$ 

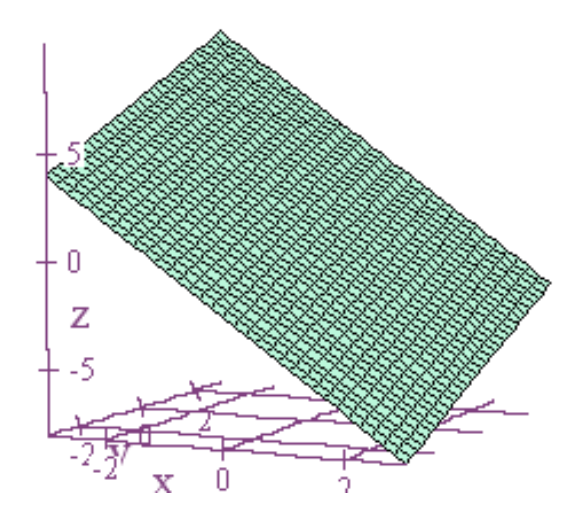

7.  $z = x^2$ 

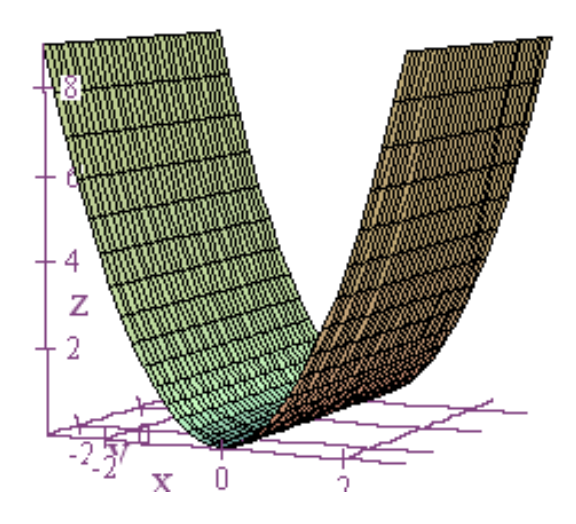

$$
8. \quad z = \sqrt{x^2 + y^2}
$$

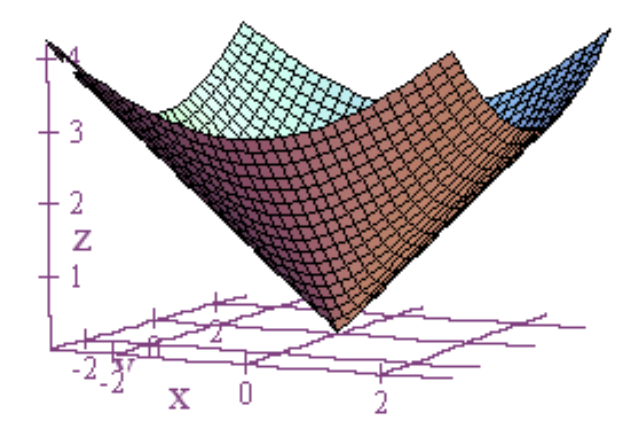

$$
9. \quad z = \sin(x) + \cos(y)
$$

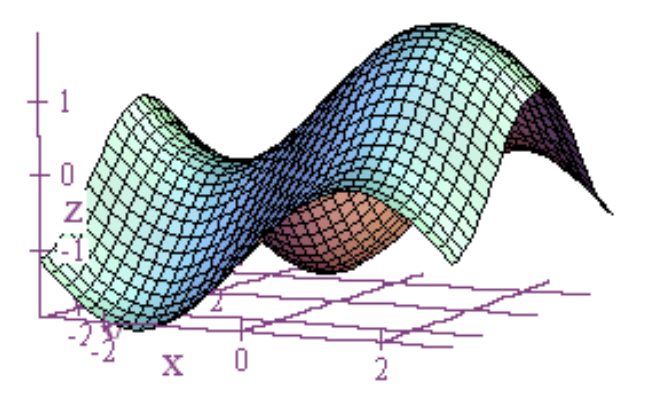

10.  $z = \sin(x)\cos(y)$ 

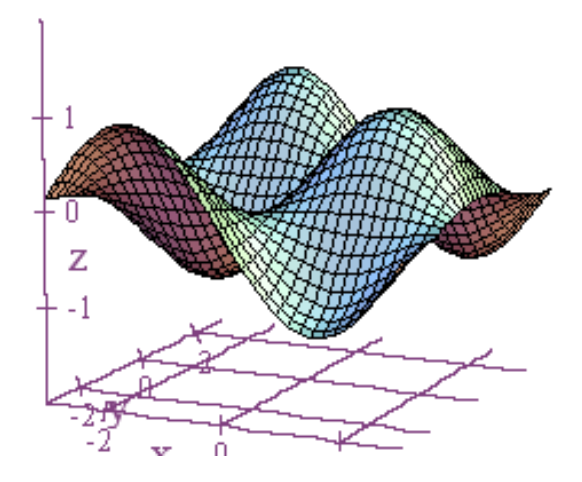

11. 
$$
z = e^{-(x^2 + y^2)}
$$

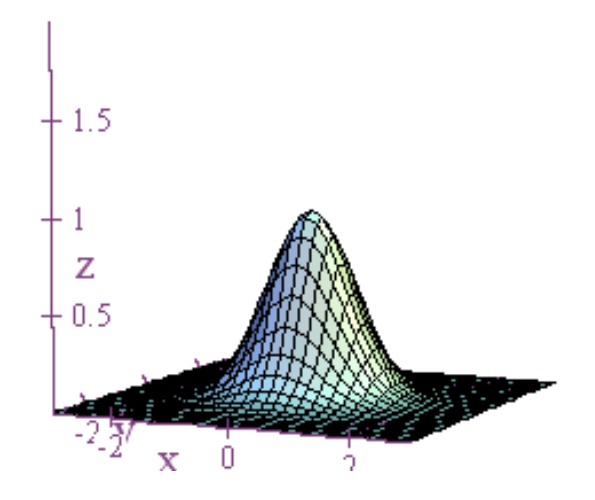

12. 
$$
z = x^3 - xy^2
$$

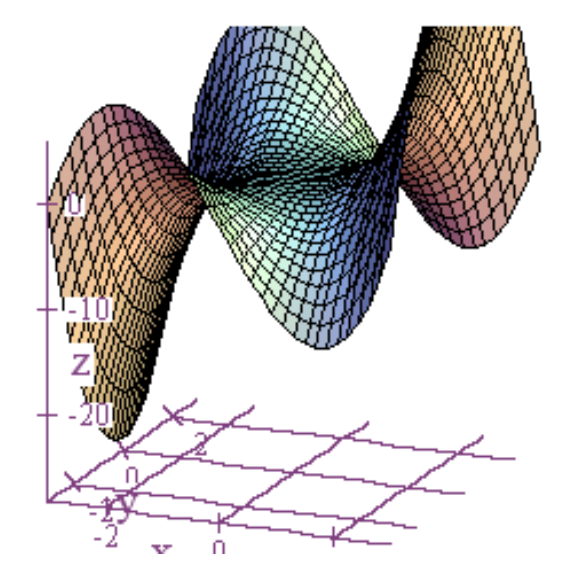

13. 
$$
z = \frac{\sin(x)\sin(y)}{xy}
$$

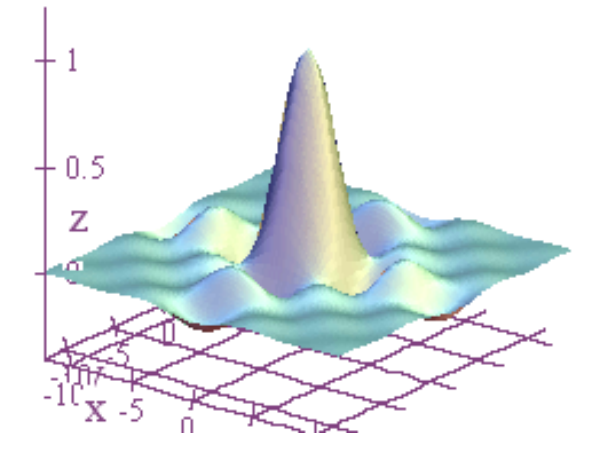

14. 
$$
z = \frac{\sin \sqrt{x^2 + y^2}}{\sqrt{x^2 + y^2}}
$$

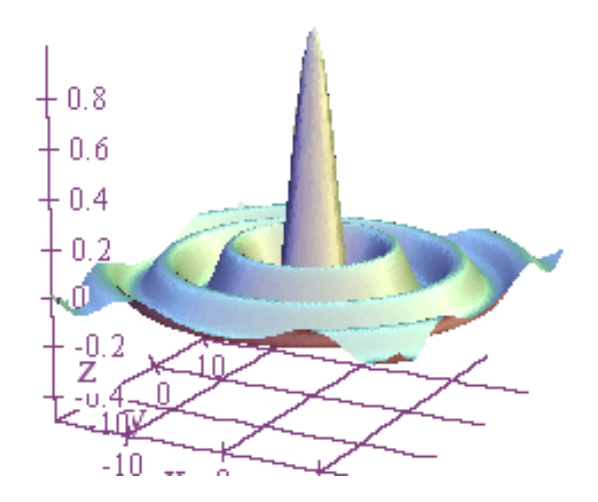

$$
15. \ \ z = y^2 + x
$$

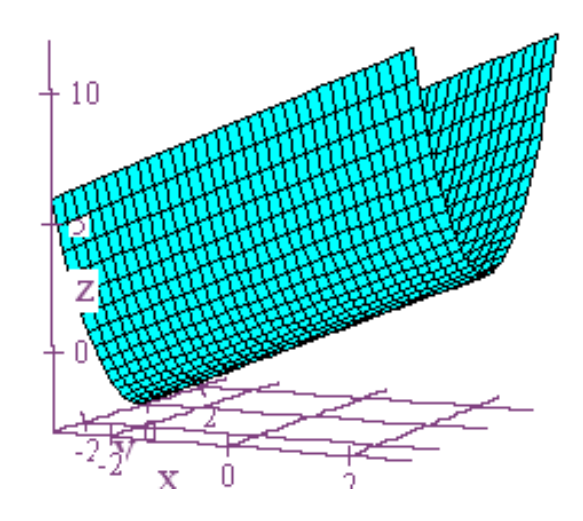

$$
16. \ \ z = \sqrt{|x| + |y|}
$$

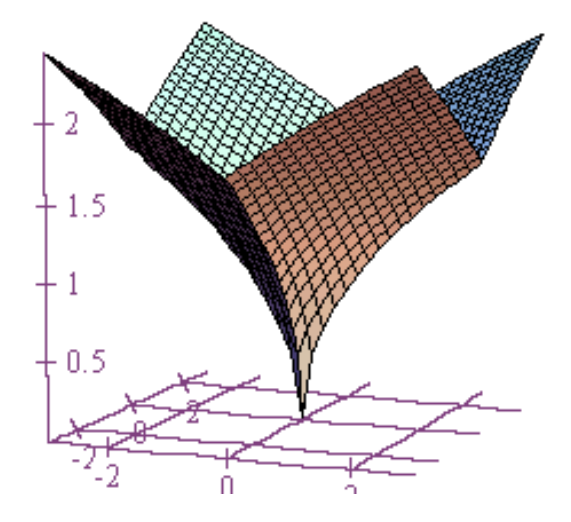

17. 
$$
z = \ln(|x| + |y|)
$$

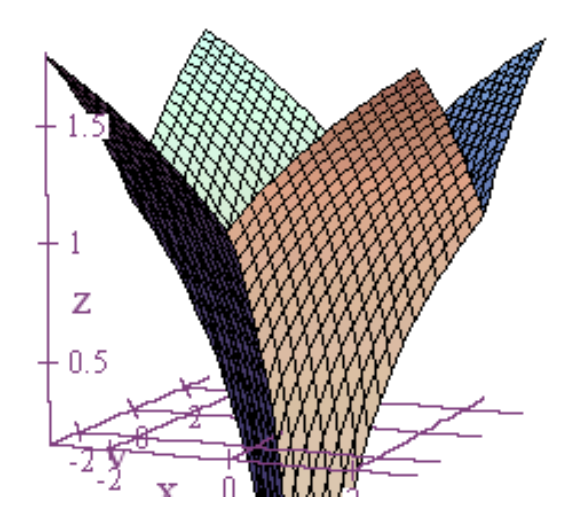

18. 
$$
z = y^2 + \cos(x) + \frac{x}{2}
$$

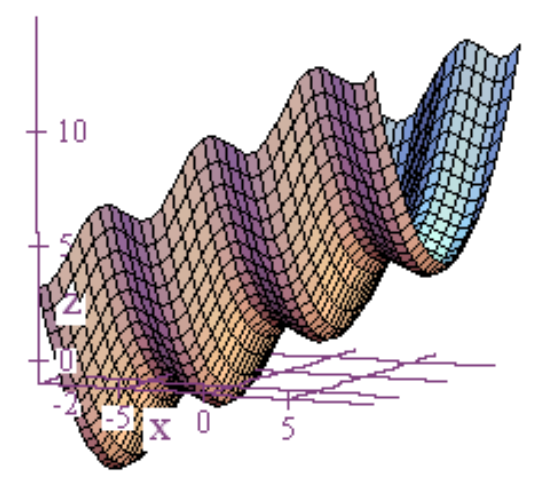

19. 
$$
z = \frac{xy(x^2 - y^2)}{x^2 + y^2}
$$

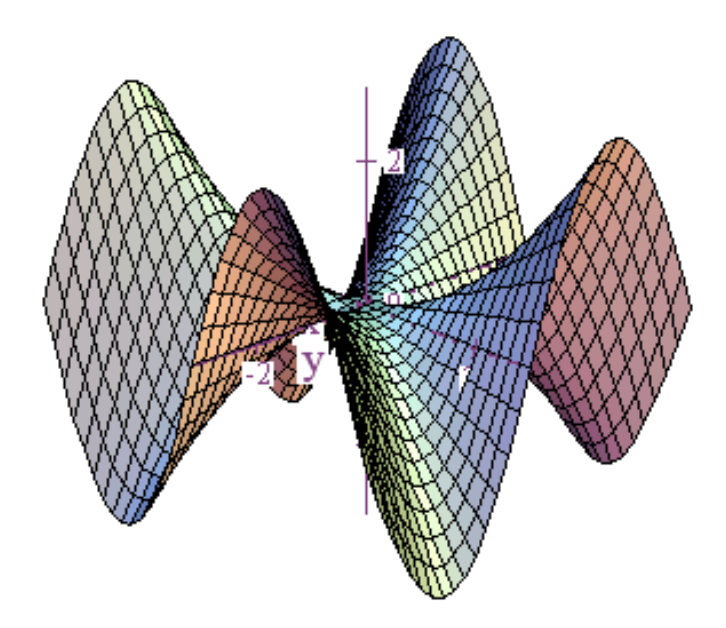